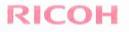

# EXHIBIT "A"

Ricoh USA, Inc. 70 Valley Stream Parkway Malvern, PA 19355

# Lease Agreement

Number:

This Lease Agreement (this "Lease") has been written in clear, easy to understand language. Please take time to review the terms. When we use "Customer," "you" or "your," we are referring to you, our Customer. When we use "we," "us" or "our," we are referring to Ricoh USA, Inc. ("Ricoh") or, if we assign this Lease pursuant to Section 3 below, the Assignee (as defined below). Our corporate office is located at 70 Valley Stream Parkway, Malvern, PA 19355. -----. . . . . . . . . . .

| CUSTOMER INFOR                                                                                                    | MATION                                                                                                    |                                                                                                    |                                                                                                    |                                                                                               |                                                                                                    |                                                                                  |                                                                                  |
|----------------------------------------------------------------------------------------------------|----------------------------------------------------------------------------------------------------|----------------------------------------------------------------------------------------------------|----------------------------------------------------------------------------------------------------|-----------------------------------------------------------------------------------------------|----------------------------------------------------------------------------------------------------|----------------------------------------------------------------------------------|----------------------------------------------------------------------------------|
| NORTH BEACH WATER                                                                                                    | DISTRICT                                                                                                    |                                                                                                    | JAC                                                                                                    | JACK MCCARTY                                                                                  |                                                                                                    |                                                                                  |                                                                                  |
| Full Legal Name<br>25902 VERNON AVE STE                                                                                                    |                                                                                                    | HORITY                                                                                                    |                                                                                                    | Billing Contact Name<br>PO BOX 618 DEVELOPMENT AUTHORITY                                      |                                                                                                    |                                                                                  |                                                                                  |
| Equipment Location Addres                                                                                                    | S                                                                                                    |                                                                                                    |                                                                                                    | Billing Address (if different from location address)                                          |                                                                                                    |                                                                                  |                                                                                  |
| OCEAN PARK<br>City                                                                                                    | County                                                                                                    | WA 986<br>State Zip                                                                                                    | 40 OC<br>City                                                                                                    | EAN PARK                                                                                      | County                                                                                                    | State                                                                            | 98640-061<br>Zip                                                                 |
| Federal Tax ID No.                                                                                                    | Billing Contact                                                                                                    | Constants and P                                                                                                    | Billing Contact Facsin                                                                                                    |                                                                                               | Billing Contact E-Mail Addre                                                                                                    | 1025-2011                                                                        | zap                                                                              |
| 36-4646198<br>(Do Not Insert Social Security                                                                                                    |                                                                                                    | 6654144                                                                                                    | Bining Contact Pacsi                                                                                                    | nne tvo.                                                                                      | officemanager@nort                                                                                                    |                                                                                  | er.com                                                                           |
| EQUIPMENT DESC                                                                                                    |                                                                                                    |                                                                                                    |                                                                                                    |                                                                                               |                                                                                                    |                                                                                  |                                                                                  |
| Qty Equipment D 1 RICOH AFICIO                                                                                                    | escription: Make & Model<br>MP C5501                                                                                                    |                                                                                                    | Qty                                                                                                    | Equipme                                                                                       | ent Description: Make & Model                                                                                                    |                                                                                  |                                                                                  |
|                                                                                                    |                                                                                                    |                                                                                                    |                                                                                                    |                                                                                               |                                                                                                    |                                                                                  |                                                                                  |
|                                                                                                    |                                                                                                    |                                                                                                    |                                                                                                    |                                                                                               |                                                                                                    |                                                                                  |                                                                                  |
|                                                                                                    |                                                                                                    |                                                                                                    |                                                                                                    |                                                                                               |                                                                                                    |                                                                                  |                                                                                  |
| PAYMENT SCHED                                                                                                    |                                                                                                    |                                                                                                    |                                                                                                    | N.                                                                                            | - A driver                                                                                                    | Dayman                                                                           |                                                                                  |
| Minimum Term<br>(months)                                                                                                    | Minimum Payment<br>(Without Tax)                                                                                                    |                                                                                                    | <b>mum Payment Billing</b> l<br>onthly<br>iarterly                                                                                                    | Frequency                                                                                     | I <sup>st</sup> Payment                                                                                                    | ice Paymer                                                                       | at .                                                                             |
| 60                                                                                                    | \$ 206.91                                                                                                    |                                                                                                    | her:                                                                                                    |                                                                                               | Other:                                                                                                    |                                                                                  |                                                                                  |
| ADDITIONAL PRO                                                                                                    | VISIONS (if any) are:                                                                                                    |                                                                                                    |                                                                                                    |                                                                                               |                                                                                                    | _                                                                                |                                                                                  |
| of delivery of the Equipm<br>agree that the Equipment<br>a business address. To the<br>rights, such intangible pre-<br>indicates our acceptance of<br>Location of Equipment. | gree to lease from us the equip<br>ent, you agree to all of the te<br>will be used solely for lawful<br>e extent the Equipment inclu-<br>operty shall be referred to as to<br>f this Lease.<br>You will keep the Equipment a<br>onable notice, you will allow | rms and conditions co<br>business purposes and<br>ides intangible proper<br>he "Software." The n<br>at the Equipment Loca                         | ntained in this Lease. You<br>I not for personal, family of<br>ty or associated services<br>nanufacturer of the tangib<br>ntion. You must obtain ou               | a agree this 1<br>or household<br>such as peri<br>le Equipmen<br>r written peri               | DNDITIONAL AND NON-CAN<br>bease is for the entire lease term in<br>purposes and the "Equipment Loca<br>odic software licenses and prepai<br>t shall be referred to as the "Manu<br>mission, which will not be unrease<br>d conditions set forth on the next p                    | ndicated abo<br>ation" identi<br>d data base<br>facturer." C<br>onably withh     | ve. You also<br>ified above is<br>subscription<br>Dur signature<br>neld, to move |
| AUTHORIZED SIG                                                                                                    |                                                                                                    |                                                                                                    |                                                                                                    |                                                                                               |                                                                                                    |                                                                                  |                                                                                  |
|                                                                                                    |                                                                                                    |                                                                                                    | CUSTOMER REPRE<br>Authorized Signer I                                                                                                    | SENTS TH                                                                                      | Authorized Signer                                                                                                    | IORITY T                                                                         | O DO SO.                                                                         |
| Authorized Signer Signatur                                                                                                    | e                                                                                                    | Date                                                                                                    |                                                                                                    | rinted Nam                                                                                    |                                                                                                    | itte                                                                             |                                                                                  |
| and pay all other charges required<br>that Ricoh USA, Inc. or its As<br>under the Lease. I agree that<br>against the Customer or the E<br>applicable, for any costs or re    | tired under such Lease when<br>signee may modify the Lease<br>Ricoh USA, Inc. or its Assig<br>quipment, in which event, I w<br>asonable attorneys' fees incu<br>(CLUSIVE JURISDICTION<br>ACE OF BUSINESS OR RE                                                | they are due, and that<br>or make other arrange<br>nee need not notify n<br>vill pay all amounts du<br>rred in enforcing its r<br>OF ANY COURT LC | the Customer will perform<br>ements with the Customer<br>ne of any default under the<br>under the terms of the<br>ights. This continuing gue<br>DCATED IN EACH OF | n all other o<br>, and I will s<br>le Lease and<br>Lease. In add<br>ranty is a gu<br>THE COMM | paally guarantee that the Customer<br>bligations under the Lease fully ar<br>till be responsible for those payme<br>may proceed directly against me<br>lition, 1 will reimburse Ricoh USA<br>aranty of payment and not of coll<br>(ONWEALTH OF PENNSYLVA<br>UNDER THIS GUARANTY. | nd promptly<br>ents and other<br>without firs<br>A, Inc. or its<br>lection. I CC | . I also agree<br>er obligations<br>st proceeding<br>Assignee, as<br>ONSENT TO   |
| Guarantor Signat                                                                                                    | ure                                                                                                    |                                                                                                    | Home Add                                                                                                    | ress                                                                                          |                                                                                                    |                                                                                  |                                                                                  |
| (Printed Name of Guarantor                                                                                                    | - Do Not Include Title)                                                                                                    |                                                                                                    | City                                                                                                    |                                                                                               | State                                                                                                    | Zip                                                                              |                                                                                  |
|                                                                                                    |                                                                                                    |                                                                                                    | Home Pho                                                                                                    | ne                                                                                            |                                                                                                    |                                                                                  |                                                                                  |
| 2/18/2014 15·29 PM                                                                                                    |                                                                                                    |                                                                                                    | 15911677                                                                                                    | 10                                                                                            | 했는 않는는서, 전/위                                                                                                    | 間心間                                                                              |                                                                                  |

15911677

Ricoh<sup>16</sup> and the Ricoh Logo are registered trademarks of Ricoh Company, Ltd.

- Ownership of Equipment; Assignment. We are the sole owner and titleholder to the Equipment (except for any Software). You will keep the Equipment free of all liens and encumbrances. YOU HAVE NO RIGHT TO SELL, TRANSFER, ENCUMBER, SUBLET OR ASSIGN THE EQUIPMENT OR THIS LEASE WITHOUT OUR PRIOR WRITTEN CONSENT (which consent shall not be unreasonably withheld). You agree that we may sell or assign all or a portion of our interests in the Equipment and/or this Lease without notice to you even if less than all the payments have been assigned. In that event, the assignee (the "Assignee") will have such rights as we assign to them but none of our obligations (we will keep those obligations) and the rights of the Assignee will not be subject to any claims, defenses or set-offs that you may have against us. No assignment to an Assignee will release Ricoh from any obligations Ricoh may have to you hereunder. The Maintenance Agreement you have entered into with a Servicer will remain in full force and effect with Servicer and will not be affected by any such assignment. You acknowledge that the Assignee did not manufacture or design the Equipment and that you have selected the Manufacturer, the Servicer and the Equipment based on your own judgment.
- 4 Software or Intangibles. To the extent that the Equipment includes Software, you understand and agree that we have no right, title or interest in the Software and you will comply throughout the term of this Lease with any license and/or other agreement ("Software License") entered into with the supplier of the Software ("Software Supplier"). You are responsible for entering into any Software License with the Software Supplier no later than the Effective Date (as defined below).
- 5. Taxes and Filing Costs. In addition to the payments under this Lease, you agree to pay all taxes, assessments, fees and charges governmentally imposed upon our purchase, ownership, possession, leasing, renting, operation, control or use of the Equipment. If we are required to file and pay property tax, you agree at our discretion, to either: (a) reimburse us for all personal property and other similar taxes and governmental charges associated with the ownership, possession or use of the Equipment when billed by the jurisdictions; or (b) remit to us each billing period our estimate of the pro-rated equivalent of such taxes and governmental charges. In the event that the billing period sums include a separately stated estimate of personal property and other similar taxes, you acknowledge and agree that such amount represents our estimate of such taxes that will be payable with respect to the Equipment during the term of this Lease. As compensation for our internal and external costs in the administration of taxes related to each unit of Equipment, you agree to pay us a "Property Tax Administrative Fee" in an amount not to exceed the greater of 10% of the invoiced property tax amount or \$10 each time such tax is invoiced during the term of this Lease, not to exceed the maximum amount permitted by applicable law. The Property Tax Administrative Fee, at our sole discretion, may be increased by an amount not exceeding 10% thereof for each subsequent year during the term of this Lease to reflect our increased cost of administration, and we will notify you of any such increase by indicating such increased amount in the relevant invoice or in such other manner as we may deem appropriate. If we are required to pay upfront sales or use tax and you opt to pay such tax over the term of this Lease and not as a lump sum at Lease inception, then you agree to pay us a "Sales Tax Administrative Fee" equal to 3.5% of the total tax due per year. Sales and use tax, if applicable, will be charged until a valid sales and use tax exemption certificate is provided to us.
- Uniform Commercial Code ("UCC") Filing. To protect our rights in the Equipment 6. in the event this Lease is determined to be a security agreement, you hereby grant to us a security interest in the Equipment, and all proceeds, products, rents or profits from the sale, casualty loss or other disposition thereof. You authorize us to file a copy of this Lease as a financing statement, and you agree to promptly execute and deliver to us a ny financing statements covering the Equipment that we may reasonably require; provided, however, that you hereby authorize us to file any such financing statement without your authentication to the extent permitted by applicable law.
- Warranties. We transfer to you, without recourse, for the term of this Lease, any written warranties made by the Manufacturer or the Software Supplier with respect 7. to the Equipment. YOU ACKNOWLEDGE THAT YOU HAVE SELECTED THE EQUIPMENT BASED ON YOUR OWN JUDGMENT AND YOU HEREBY AFFIRMATIVELY DISCLAIM RELIANCE ON ANY ORAL REPRESENTATION CONCERNING THE EQUIPMENT MADE TO YOU. However, if you enter into a Maintenance Agreement with the Servicer with respect to any Equipment, no provision, clause or paragraph of this Lease shall alter, restrict, diminish or waive the rights, remedies or benefits that you may have against the Servicer under such Maintenance Agreement. WE MAKE NO WARRANTY, EXPRESS, OR IMPLIED, AS TO ANY MATTER WHATSOEVER, INCLUDING, BUT NOT LIMITED TO, THE IMPLIED WARRANTIES OF MERCHANTABILITY OR FITNESS FOR A PARTICULAR PURPOSE AS TO US AND OUR ASSIGNEE, YOU LEASE THE EQUIPMENT "AS-IS."

- Maintenance of Our Equipment. You agree to install (if required), use and maintain the Equipment in accordance with Manufacturers' specifications and to use only those supplies, which meet such specifications. You shall engage Ricoh, its subsidiaries or affiliates, or an independent third party (the "Servicer") to provide maintenance and support services pursuant to a separate agreement for such purpose ("Maintenance Agreement"). You will keep the Equipment in good condition, except for ordinary wear and tear.
- Indemnity, Liability and Insurance. To the extent not prohibited by applicable law, you agree to indemnify us, defend us and hold us harmless from all claims arising out of the death or bodily injury of any person or the damage, loss or destruction of any tangible property caused by or to the Equipment, except to the extent caused by our gross negligence or willful misconduct. Notwithstanding anything to the contrary, in no event shall we be liable to you for any indirect, special or consequential damages. You are responsible for any theft of, destruction of, or damage to the Equipment from any cause at all, whether or not insured, from the time of Equipment delivery to you until it is delivered to us at the end of the term of this Agreement. You agree to maintain insurance to cover the Equipment for all types of loss, including, without limitation, theft, in an amount not less than the full replacement value and you will name us as an additional insured and loss payce on your insurance policy. In addition, you agree to maintain comprehensive public liability insurance, which, upon our request, shall be in an amount acceptable to us and shall name us as an additional insured. Such insurance will provide that we will be given thirty (30) days advance notice of any cancellation. You agree to provide us with evidence of such insurance in a form reasonably satisfactory to us. If you fail to maintain such insurance or to provide us with evidence of such insurance, we may (but are not obligated to) obtain insurance in such amounts and against such risks as we deem necessary to protect our interest in the Equipment. Such insurance obtained by us will not insure you against any claim, liability or loss related to your interest in the Equipment and may be cancelled by us at any time. You agree to pay us an additional amount each month to reimburse us for the insurance premium and an administrative fee, on which we or our affiliates may earn a profit. In the event of loss or damage to the Equipment, you agree to remain responsible for the payment obligations under this Lease until the payment obligations are fully satisfied.
- Renewal and Return of Equipment. After the Minimum Term or any extension, this 10. Lease will automatically renew on a month-to-month basis unless either party notifies the other in writing at least thirty (30) days, but not more than one hundred twenty (120) days, prior to the expiration of the Minimum Term or extension; provided, however, that at any time during any month-to-month renewal, we have the right, upon thirty (30) days notice, to demand that you return the Equipment to us in accordance with the terms of this Section 10. Notwithstanding the foregoing, nothing herein is intended to provide, nor shall be interpreted as providing, (a) you with a legally enforceable option to extend or renew the terms of this Lease, or (b) us with a legally enforceable option to compel any such extension or renewal. At the end of or upon termination of this Lease, you will immediately return the Equipment to the location designated by us, in as good condition as when you received it, except for ordinary wear and tear. You will bear all shipping, de-installing, and crating expenses and will insure the Equipment for its full replacement value during shipping. You must pay additional monthly Payments at the same rate as then in effect under this Lease, until the Equipment is returned by you and is received in good condition and working order by us or our designees. Notwithstanding anything to the contrary set forth in this Lease, the parties acknowledge and agree that we shall have no obligation to remove, delete, preserve, maintain or otherwise safeguard any information, images or content retained by or resident in any Equipment leased by you hereunder, whether through a digital storage device, hard drive or other electronic medium ("Data Management Services"). If desired, you may engage Ricoh to perform Data Management Services at then-prevailing rates. You acknowledge that you are responsible for ensuring your own compliance with legal requirements in connection with data retention and protection and that we do not provide legal advice or represent that the Equipment will guarantee compliance with such requirements. The selection, use and design of any Data Management Services, and any decisions arising with respect to the deletion or storage of data, as well as the loss of any data resulting therefrom, shall be your sole and exclusive responsibility.
- Lease Payments. Payments will begin on the Equipment delivery and acceptance 11. date ("Effective Date") or such later date as we may designate. The remaining payments are due on the same day of each subsequent month (unless otherwise specified on page 1 hereof). You agree to pay us each payment when it is due, and if any payment is not received within ten (10) days of its due date, you agree to pay a one-time late charge of 5% or \$5 (whichever is greater, but not to exceed the maximum amount allowed by applicable law) on the overdue amount. You also agree to pay all shipping and delivery costs associated with the ownership or use of the Equipment, which amounts may be included in your payment or billed separately. You also agree to pay \$25 for each check returned for insufficient funds

12/18/2014 15:29 PM LSEADD C-LA 07.13

15911677 Ricoh<sup>®</sup> and the Ricoh Logo are registered trademarks of Ricoh Company, Ltd.

or any other reason. You agree that you will remit payments to us in the form of company checks, (or personal checks in the case of sole proprietorships), direct debit or wires only. You also agree that cash and cash equivalents are not acceptable forms of payment for this Lease and that you will not remit such forms of payment to us. Payment in any other form may delay processing or be returned to you. Furthermore, only you or your authorized agent as approved by us will remit payments to us.

- 12. Default and Remedies. Each of the following is a "Default" under this Lease: (a) you fail to pay any amount within thirty (30) days of its due date, (b) any representation or warranty made by you in this Lease is false or incorrect and/or you do not perform any of your other obligations under this Lease and/or under any other agreement with us or with any of our affiliates and this failure continues for thirty (30) days after we have notified you of it, (c) a petition is filed by or against you or any guarantor under any bankruptcy or insolvency law or a trustee, receiver or liquidator is appointed for you, any guarantor or any substantial part of your assets, (d) you or any guarantor makes an assignment for the benefit of creditors, (e) any guarantor dies, stops doing business as a going concern or transfers all or substantially all of such guarantor's assets, or (f) you stop doing business as a going concern or transfer all or substantially all of your assets. If a Default occurs, we have the right to exercise any and all legal remedies available to us by applicable laws, including those set forth in Article 2A of the UCC. YOU WAIVE ANY AND ALL RIGHTS AND REMEDIES AS A CUSTOMER OR LESSEE THAT YOU HAVE UNDER ARTICLE 2A OF THE UCC AGAINST US (BUT NOT AGAINST THE MANUFACTURER OF THE EQUIPMENT). Additionally, we are entitled to all past due payments and we may accelerate and require you to immediately pay us the future payments due under the Lease present valued at the discount rate of 3% per year to the date of default plus the present value (at the same discount rate) of our anticipated value of the equipment at the end of the term of this Lease, and we may charge you interest on all amounts due us from the date of default until paid at the rate of 1.5% per month, but in no event more than the maximum rate permitted by applicable law. We may repossess the Equipment (and, with respect to any Software, (i) immediately terminate your right to use the Software including the disabling (on-site or by remote communication) of any Software; (ii) demand the immediate return and obtain possession of the Software and re-license the Software at a public or private sale; and/or (iii) cause the Software Supplier to terminate the Software License, support and other services under the Software License), and pursue you for any deficiency balance after disposing the Equipment, all to the extent permitted by law. You waive the rights you may have to notice before we seize any of the Equipment. You agree that all rights and remedies are cumulative and not exclusive. Y ou promise to pay reasonable attorneys' fees and any cost associated with any action to enforce this Lease. This action will not void your responsibility to maintain and care for the Equipment, nor will Ricoh be liable for any action taken on our behalf. If we take possession of the Equipment, we agree to sell or otherwise dispose of it under such terms as may be acceptable to us in our discretion with or without notice, at a public or private disposition, and to apply the net proceeds (after we have deducted all costs, including reasonable attorneys' fees) to the amounts that you owe us. You will remain responsible for any deficiency that is due after we have applied any such net proceeds.
- Business Agreement and Choice of Law. YOU AGREE THAT THIS LEASE WILL BE GOVERNED UNDER THE LAW FOR THE COMMONWEALTH OF 13. PENNSYLVANIA. YOU ALSO CONSENT TO THE VENUE AND NON-EXCLUSIVE JURISDICTION OF ANY COURT LOCATED IN EACH OF THE COMMONWEALTH OF PENNSYLVANIA AND THE STATE WHERE YOUR PRINCIPAL PLACE OF BUSINESS OR RESIDENCE IS LOCATED TO RESOLVE ANY CONFLICT UNDER THIS LEASE. WE BOTH WAIVE THE RIGHT TO TRIAL BY JURY IN THE EVENT OF A LAWSUIT. TO HELP THE GOVERNMENT FIGHT THE FUNDING OF TERRORISM AND MONEY LAUNDERING ACTIVITIES, FEDERAL LAW REQUIRES ALL FINANCIAL INSTITUTIONS TO OBTAIN, VERIFY AND RECORD INFORMATION THAT IDENTIFIES EACH PERSON WHO OPENS AN ACCOUNT. WHAT THIS MEANS FOR YOU: WHEN YOU OPEN AN ACCOUNT, WE WILL ASK FOR YOUR NAME, ADDRESS AND OTHER INFORMATION THAT WILL ALLOW

US TO IDENTIFY YOU. WE MAY ASK TO SEE IDENTIFYING DOCUMENTS.

- No Waiver or Set Off. You agree that our delay, or failure to exercise any rights, 14. does not prevent us from exercising them at a later time. If any part of this Lease is found to be invalid, then it shall not invalidate any of the other parts and the Lease shall be modified to the minimum extent as permitted by law. ALL PAYMENTS TO US ARE "NET" AND UNCONDITIONAL AND ARE NOT SUBJECT TO SET OFF, DEFENSE, COUNTERCLAIM OR REDUCTION FOR ANY REASON.
- 15. <u>Entire Agreement: Delivery & Acceptance Certificate</u>. ORAL AGREEMENTS OR COMMITMENTS TO LOAN MONEY, EXTEND CREDIT OR TO FORBEAR FROM ENFORCING REPAYMENT OF A DEBT INCLUDING PROMISES TO EXTEND OR RENEW SUCH DEBT ARE NOT ENFORCEABLE. YOU AGREE THAT THE TERMS AND CONDITIONS CONTAINED IN THIS LEASE REPRESENT THE ENTIRE AGREEMENT BETWEEN US AND YOU AND SUPERSEDE ALL PRIOR WRITTEN OR ORAL COMMUNICATIONS, UNDERSTANDINGS OR AGREEMENTS. Neither of us will be bound by any amendment, waiver, or other change unless agreed to in writing and signed by both. Any purchase order, or other ordering documents will not modify or affect this Lease, nor have any other legal effect and shall serve only the purpose of identifying the Equipment ordered. You agree to sign and return to us a delivery and acceptance certificate (which, at our request, may be done electronically) within three (3) business days after any Equipment is installed.
- 16. Counterparts: Facsimiles. This Lease may be executed in counterparts. The counterpart that has our original signature and/or is in our possession or control shall constitute chattel paper as that term is defined in the UCC and shall constitute the single true original agreement for all purposes. If you sign and transmit this Lease to us by facsimile or by other electronic transmission, the facsimile or other electronic transmission of this Lease, upon execution by us (manually or electronically, as applicable), shall be binding upon the parties. You authorize us to supply any missing "configure to order" number ("CTO"), other equipment identification numbers (including, without limitation, serial numbers), agreement identification numbers and/or dates in this Lease. You agree that the facsimile or other electronic transmission of this Lease containing your facsimile or other electronically transmitted signature, which is manually or electronically signed by us, shall constitute the original agreement for all purposes, including, without limitation, those outlined above in this Section. You agree to deliver to us upon our request the counterpart of this Lease containing your manual signature.
- Miscellaneous. It is the intent of the parties that this Lease shall be deemed and constitute a "finance lease" as defined under and governed by Article 2A of the UCC. You acknowledge that you have not been induced to enter into this Lease by any representation or warranty not expressly set forth in this Lease. This Lease is not binding on us until we sign it. It is the express intent of the parties not to violate any applicable usury laws or to exceed the maximum amount of time price differential or interest, as applicable, permitted to be charged or collected by applicable law, and any such excess payment will be applied to payments in the order of maturity, and any remaining excess will be refunded to you. Each of our respective rights and indemnities will survive the termination of this Lease. We make no representation or warranty of any kind, express or implied, with respect to the legal, tax or accounting treatment of this Lease and you acknowledge that we are an independent contractor and not your fiduciary. You will obtain your own legal, tax and accounting advice related to this Lease and make your own determination of the proper accounting treatment of this Lease. We may receive compensation from the Manufacturer or supplier of the Equipment in order to enable us to reduce the cost of leasing the Equipment to you under this Lease below what we otherwise would charge. I f we received such compensation, the reduction in the cost of leasing the Equipment is reflected in the Minimum Payment specified herein. You authorize us, our agent and/or our Assignee to obtain credit reports and make credit inquiries regarding you and your financial condition and to provide your information, including payment history, to our Assignee and third parties having an economic interest in this Lease or the Equipment. You agree to provide updated annual and/or quarterly financial statements to us upon request.

#### Accepted by RICOH USA, INC.: Authorized Signer Printed Name Authorized Signer Title Authorized Signer Signature Date

15911677 Ricoh® and the Ricoh Logo are registered trademarks of Ricoh Company, Ltd.

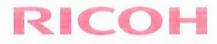

## **ORDER AGREEMENT**

Sale Type :LEASE

Sale Type : LEASE

## ORDER AGREEMENT CONSISTS OF THIS PAGE AND THE TERMS AND CONDITIONS

|                                         |             | BILL                   | TO INFORMATION |  |
|-----------------------------------------|-------------|------------------------|----------------|--|
| Customer Legal N                        | lame: NORTH | I BEACH WATER DISTRICT |                |  |
| Address Line 1: PO BOX 618              |             |                        | Contact:       |  |
| Address Line 2:                         | DEVELOP     | IENT AUTHORITY         | Phone:         |  |
| City:                                   | OCEAN PA    | RK                     | E-mail:        |  |
| ST / Zip: WA/98640-0618 County: PACIFIC |             |                        | Fax:           |  |

# ADDITIONAL ORDER INFORMATION Check All That Apply: □ Sales Tax Exempt (Attach Valid Exemption Certificate) ☑ Fixed Service Charge □ Add to Existing Service Contract # \_\_\_\_\_ □ PO Included PO#\_\_\_\_\_ ☑ PS Service (Subject to and governed by separate Statement of Work) □ Syndication □ IT Service (Subject to and governed by separate Statement of Work)

|                       | SERVICE INFORMATION    |                           |
|-----------------------|------------------------|---------------------------|
| Service Term (Months) | Base Billing Frequency | Overage Billing Frequency |
| 60 Months             | QUARTERLY              | QUARTERLY                 |

|                                        |               | SHIP          | TO INFORMATIO | N                                 |
|----------------------------------------|---------------|---------------|---------------|-----------------------------------|
| Customer Name:                         | NORTH BEACH W | ATER DISTRICT |               |                                   |
| Address Line 1: 25902 VERNON AVE STE C |               | Contact:      | MCCARTY,JACK  |                                   |
| Address Line 2:                        | DEVELOPMENT   | AUTHORITY     | Phone:        | 360 6654144                       |
| City:                                  | OCEAN PARK    |               | E-mail:       | officemanager@northbeachwater.com |
| ST / Zip: WA/98640 County: PACIFIC     |               |               | Fax:          |                                   |

|                          |     |                 | PRODUC                                              | T INFORM | ATION                                                 |           |                                               |
|--------------------------|-----|-----------------|-----------------------------------------------------|----------|-------------------------------------------------------|-----------|-----------------------------------------------|
| Product Description      | Qty | Service<br>Type | B/W<br>Allowance<br>(Per Base Billing<br>Frequency) | B/W Ovg  | Color<br>Allowance<br>(Per Base Billing<br>Frequency) | Color Ovg | Service Base<br>(Per Base Billing Frequency ) |
| RICOH AFICIO MP<br>C5501 | 1   | Silver          | 0                                                   | \$0.0080 | 0                                                     | \$0.0700  | \$58.50                                       |

| BASIC CONNECTIVITY / PS / IT SERVI                | CES INFORMATION |  |
|---------------------------------------------------|-----------------|--|
| BASIC CONNECTIVITY / PS / IT Services Description | Quantity        |  |
| [OOD]NUANCE PPDMV3 1 SEAT W/ 1 YR OF M&S          | 1               |  |
| [OA]PS INSTALLATION RICOH PPDM 1 USER             | 1               |  |
| NETWORK & SCAN - SEG BC4                          | 1               |  |

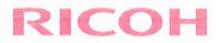

|                                                                     | ORDER TOTALS                              |  |
|---------------------------------------------------------------------|-------------------------------------------|--|
| Service Type Offerings:                                             | Product Total:                            |  |
| Gold: Includes all supplies and staples.<br>Excludes paper.         | BASIC CONNECTIVITY / PS / IT<br>Services: |  |
| Silver: Includes all supplies. Excludes paper and staples.          | Buyout:                                   |  |
| Bronze: Parts and labor only. Excludes paper, staples and supplies. | Grand Total: (Excludes Tax)               |  |
| Additional Provisions:                                              |                                           |  |

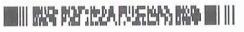

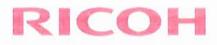

#### TERMS AND CONDITIONS MAINTENANCE SERVICE ONLY

Customer may acquire maintenance services ("Services") for equipment, software and/or hardware products from Ricoh USA, Inc. ("Ricoh") by executing and delivering to Ricoh this Order for acceptance.

Services. (a) This Order identifies the specific Products to be serviced ("Serviced Products"). Ricoh will repair or replace in accordance with the terms and conditions of this Order and the manufacturer's specifications any part of the Serviced Products that becomes unserviceable due to normal usage (other than consumable supplies). Replacement parts will be furnished on an exchange basis and will be new, reconditioned or used. Except for hard drives on Customer-owned equipment, all parts removed due to replacement will become the property of Ricoh.

(b) The Services provided by Ricoh under an Order will not include the following: (i) repairs resulting from misuse (including without limitation improper voltage or the use of supplies that do not conform to the manufacturer's specifications), or the failure to provide, or the failure of, adequate electrical power, air conditioning or humidity control; (ii) repairs made necessary by service performed by persons other than Ricoh representatives; (iii) service calls or work which Customer requests to be performed outside of Normal Business Hours (defined below) (unless covered under an extended hour service contract) and Service calls or work which Customer requests to be performed on Ricoh Holidays (defined below); (iv) removable cassette, copy cabinet, exit trays, or any item not related to the mechanical or electrical operation of the Serviced Products; (v) consumable supplies such as paper or staples, unless expressly provided for in the Order; (vi) repairs and/or service calls resulting from attachments not purchased from Ricoh; (vii) any software, system support or related connectivity unless specified in writing by Ricoh; (viii) parts no longer available from the applicable manufacturer; (ix) electrical work external to the Serviced Products, including problems resulting from overloaded or improper circuits; (x) installation or de-installation and/or movement of the Serviced Products from one location to another unless specified in writing by Ricoh; and (xi) repairs of damage or increase in service time caused by force majeure events. Damage to Service Products or parts arising from causes beyond the control of Ricoh are not covered by this Order. Ricoh may terminate its Service obligations under this Order for Serviced Products that have been modified, damaged, altered or serviced by personnel other than those employed by Ricoh.

Service Calls. Service calls will be made during 9:00am ? 5:00pm local service time, Monday through Friday ("Normal Business Hours") at the installation address shown this Order. Service does not include coverage on Ricoh holidays, which include New Year's Day, Memorial Day, 4th of July, Labor Day, Thanksgiving, the day after Thanksgiving and Christmas Day (collectively, "Ricoh Holidays"). Travel and labor-time for the service calls after Normal Business Hours, on weekends and on Ricoh Holidays, if and when available and only in the event and to the extent that Ricoh agrees to provide such non-standard coverage, will be charged at overtime rates in effect at the time the service call is made. Customer is responsible for disconnecting, repairing and re-connecting unauthorized attachments or components.

#### Service Charges.

(a) Service charges ("Service Charges") will be set forth on this Order and will be payable by the Customer in advance. Service Charges will not include any charges for repairs or Service that are otherwise covered by the applicable manufacturer's limited warranty during the period covered by any such warranty, to the extent Ricoh has agreed with such manufacturer not to charge a customer for any such charges. Additionally, Service necessitated as a result of inadequate key operator involvement, operator caused damage, lack of recommended service, or use of inadequate or incompatible supplies may result in Service being rendered on a time-and-material basis in addition to the Service Charges. Customer acknowledges and agrees that: (i) alterations, attachments, specification changes, or use by Customer of sub-standard supplies that cause excessive service calls may require an increase of service Charges; (ii) the transfer of the Serviced Products from the location indicated on this Order may result in an increase of Service Charges or the termination of the Order; and (iii) the Toner Inclusive Program (if applicable) is based on manufacturer supply consumption rates. Delivery of supplies will not exceed agreed upon usage. Consumption of covered supply products varying significantly from expected usage may result in additional charges for supplies. Customer agrees to pay when due, all taxes, where applicable, related to this Order, excluding taxes on the income of Ricoh. Customer shall be responsible for any costs related to freight (including fuel surcharges, which may be imposed from time to time), postage/mailing expense (meter rentals) and/or administrative and processing fees and, to the extent Ricoh pays such costs, Customer shall immediately reimburse Ricoh.

including 11x17 images. Customer acknowledges that pricing is based on the prevailing rates at the time of the contract. Unless otherwise expressly agreed to in writing, if the term of this Order exceeds twelve (12) months, the Service Charges and any rate expressly stated in this Order may be increased by Ricoh up to ten percent (10%) annually for each year beyond the initial twelve (12) month period, and Customer expressly consents to such adjustment without additional notice.

Term. This Order shall become effective on the effective date of the Order and shall continue for the term identified in this Order. At the expiration of the initial term or any extended term of this Order, it will automatically, subject to applicable law and without further action required by either party, renew for an additional twelve (12) month period, provided that Customer is not then in default. The contracted rate will be adjusted to Ricoh's then-prevailing rates, to be reflected in an automatic increase as of the renewal date, and Customer expressly consents to such adjustment without additional notice.

**Early Termination**. Customer may terminate the Services provided under this Order prior to its maturity so long as Customer is not then in default and provides Ricoh at least thirty (30) days prior written notice. For an Order having an initial term of at least thirty-six (36) months, Customer shall pay to Ricoh, as liquidated damages and not as a penalty, the following early termination fee ("Termination Fee"): (i) if the termination occurs in months one (1) through twelve (12) of the term of such Order, an amount equal to twelve (12) times the "Monthly Service Charge" (as defined below) payable under such Order; (ii) if the termination occurs in months thirteen (13) through twenty-four (24), an amount equal to nine (9) times the Monthly Service Charge; and (iii) if the termination occurs any time after the twenty-fourth (24th) month, an amount equal to the lesser of six (6) times the Monthly Service Charge or the number of months remaining under the then current term of such Order. For an Order having an initial term of less than thirty-six (36) months, the Termination Fee shall be equal to the lesser of six (6) times the base Monthly Service Charge or the number of months remaining under the initial term of such Order. For an Order having an initial term of months remaining under the initial term of such Order. For an Order having an initial term of months remaining under the initial term of such Order. For an Order having an initial term of months remaining under the initial term of such Order. For an Order having an initial term of months remaining under the initial term of such Order. For an Order having an initial term of months remaining under the initial term of such Service Charge will be event this Order does not contain a base monthly Service Charge shall equal (i) the base monthly Service Charge set forth in this Order; or (ii) in the event this Order does not contain a base monthly Service Charge monthly Order charges for the six (6) month period prior to the date of Customer's termination. If su

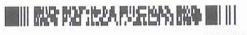

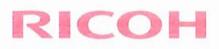

Payment: Risk of Loss: Taxes. Payment terms are net ten (10) days. Customer agrees to pay Ricoh a late charge of one and one-half percent (1.5%) per month on any unpaid amounts or the maximum allowed by law, whichever is less, and in addition shall pay Ricoh all costs and expenses of collection, or in the enforcement of Ricoh's rights hereunder, including, but not limited to, reasonable internal and external legal costs, whether or not suit is brought. All remedies hereunder or at law are cumulative; provided, however, that the sole remedy of Customer for any Services not performed in accordance with the Service standards set forth in this Order shall be the prompt and proper re-performance of such Services at no additional charge. Unless otherwise agreed upon by both parties in writing, Customer assumes all risk of theft, loss or damage, no matter how occasioned, to all Products covered by this Order following delivery by Ricoh to common carrier or, in the case of an arranged delivery by a local Ricoh installation vehicle, delivery by such vehicle to Customer shipping point. Except to the extent of any applicable and validated exemption, Customer agrees to pay any applicable taxes that are levied on or payable as a result of the use, sale, possession or ownership of the Products and/or Services covered hereunder, other than income taxes of Ricoh. In addition, Customer shall be responsible for paying all shipping and handling charges for toner, even if this Order is a toner inclusive contract as set forth on this Order, in accordance with the terms stated on the invoice.

Default. In addition to any other rights or remedies which either party may have under this Order or at law or equity, either party shall have the right to cancel the Services provided under this Order immediately: (i) if the other party fails to pay any fees or charges or any other payments required under this Order when due and payable, and such failure continues for a period of ten (10) days after being notified in writing of such failure; or (ii) if the other party fails to perform or observe any other material covenant or condition of this Order, and such failure or breach shall continue un-remedied for a period of thirty (30) days after such party is notified in writing of such failure or breach; or (iii) if the other party becomes insolvent, dissolves, or assigns its assets for the benefit of its creditors, or files or has filed against it any bankruptcy or reorganization proceeding. Except as expressly permitted by this Order, no refund or credit will be given for any early termination of the Services or any renewal thereof. If Customer defaults in its obligations hereunder, Ricoh may, in addition to any other remedies available at law or equity, require Customer to immediately pay to Ricoh all past due payments under all Orders, and the early termination fee described in the Early Termination Section above.

Reconditioning. Reconditioning and similar major overhauls of Serviced Products may be covered by applicable manufacturer warranties, but are not covered by this Order. If Ricoh determines that such actions may be necessary as a result of normal wear and tear of materials and age factors caused by normal usage in order to keep the Serviced Products in working condition, Ricoh will submit to Customer an estimate of the needed repairs and the cost for such repairs (which costs will be in addition to the Service Charges payable under this Order).

Engineering Changes. Engineering changes, determined applicable by Ricoh, will be controlled and installed by Ricoh. Engineering changes which provide additional capabilities to the Ricoh Equipment (defined below) covered herein will be made at Customer's request at Ricoh's applicable time and material rates then in effect.

Use Of Recommended Supplies: Meter Readings; @Remote. (a) It is not a condition of this Order that Customer use only Ricoh-provided supplies. If Customer uses other than manufacturer-recommended supplies, including paper, developer, toner, and fuser oil, and if such supplies are defective or not acceptable for use on the Serviced Product or cause abnormally frequent service calls or service problems, then Ricoh may, at its option, assess a surcharge or terminate the applicable Order with respect to such Serviced Product. If so terminated, Customer will be offered Service on a "Per Call" basis at Ricoh's then-prevailing time and material rates. (b) If Ricoh determines that Customer has used more supplies than the manufacturer's recommended specifications as provided by Ricoh, Customer will pay reasonable charges for those excess supplies and/or Ricoh may refuse Customer additional supply shipments. Customer agrees to provide Ricoh true and accurate meter readings monthly and in any reasonable manner requested by Ricoh, whether via telephone, email or otherwise. If accurate meter readings are not provided on a timely basis, Ricoh reserves the right to estimate the meter readings from previous meter readings and Customer agrees to pay Service Charges based on such estimated meter reads. Appropriate adjustments will be made to subsequent billing cycles following receipt of actual and accurate meter readings. (c) As part of its Services, Ricoh may, at its discretion and dependent upon device capabilities, provide remote meter reading and equipment monitoring services using its @Remote solution. This may allow for automated meter reading and submission, automatic placement of low toner alerts, automatic placement of service calls in the event of a critical Product failure and may enable firmware upgrades. The meter count and other information collected by @Remote ("Data") is sent via the internet to remote servers some of which may be located outside the U.S. @Remote cannot and does not collect Customer document content or user information. Ricoh uses reasonably available technology to maintain the security of the Data; however, Customer acknowledges that no one can guaranty security of information maintained on computers and on the internet. Ricoh retains full rights to the Data (but not Customer documents or information), which it or its authorized third parties may use to service the Serviced Products. Ricoh may also use the Data for its normal business purposes including product development and marketing research, however, the Data will not be provided to market research consultants in a form that personally identifies the Customer. Ricoh may dispose of the Data at any time and without notice. The @Remote technology is the confidential and proprietary information of Ricoh and/or its licensors protected by copyright, trade secret and other laws and treaties. Ricoh retains full title, ownership and all intellectual property rights in and to @Remote. In the event Customer does not rely on automatic meter reading devices or equipment monitoring services; Ricoh reserves the right to assess a surcharge for manual meter reads in additional to the Service Charges.

<u>Customer Obligations</u>. Customer agrees to provide a proper place for the use of the Serviced Products, including but not limited to, electric service, as specified by the manufacturer. Customer will provide adequate facilities (at no charge) for use by Ricoh representatives in connection with the Service of the Serviced Products hereunder within a reasonable distance of the Serviced Products. Customer agrees to provide such access to its facilities, networks and systems as may be reasonably necessary for Ricoh to perform its Services, including but not limited to "360 degree" service access to the Serviced Products. Customer will provide a key operator for the Serviced Products and will make operators available for instruction in use and care of the Serviced Products. Unless otherwise agreed upon by Ricoh in writing or designated in this Order, all supplies for use with the Serviced Products will be provided by Customer and will be available "on site" for servicing. Customer agrees that any systems utilizing similar supplies must be covered under similar inclusive service programs.

## TERMS AND CONDITIONS FOR ITS/PS

Customer may acquire connectivity, IT and professional services from Ricoh by executing and delivering to Ricoh this Order for acceptance and by executing a Statement of Work ("SOW") setting forth the specific services to be provided. This Order applies to basic connectivity services as well as Ricoh IT Services or other professional services (the "Professional Services"). Ricoh shall provide any such Professional Services at the Customer's

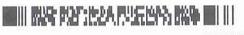

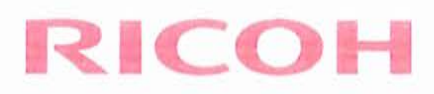

location(s) or on a remote basis as set forth in the SOW. Customer shall provide Ricoh with such access to its facilities, networks and systems as may be reasonably necessary for Ricoh to perform such Professional Services. Customer acknowledges that Ricoh's performance of any such Professional Services is dependent upon Customer's timely and effective performance of its responsibilities as set forth in the SOW. Estimated delivery and/or service schedules contained in any Order or SOW are non-binding estimates. Intellectual property rights, if any, arising from the Professional Services provided under any SOW shall remain the property of Ricoh.

#### TERMS AND CONDITIONS FOR BASIC CONNECTIVITY

If any software, system support or related connectivity Services are specifically set forth on this Order and accepted by Ricoh, Ricoh shall provide any such Services at the Customer's location set forth in the Order, as applicable, or on a remote basis. Customer shall provide Ricoh with such access to its facilities, networks and systems as may be reasonably necessary for Ricoh to perform such Services. Customer acknowledges that Ricoh's performance of any such Services is dependent upon Customer's timely and effective performance of its responsibilities as set forth in the Order, as applicable. Unless connectivity Services are specifically identified in the Order as part of the Services to be performed by Ricoh, Ricoh shall have no obligation to perform and no responsibility for the connection of any hardware or software to any Customer network or system.

Data Management. The parties acknowledge and agree that Ricch shall have no obligation to remove, delete, preserve, maintain or otherwise safeguard any information, images or content retained by or resident in any Serviced Products, whether through a digital storage device, hard drive or other electronic medium ("Data Management Services"). If desired, Customer may engage Ricch to perform Data Management Services at then-prevailing rates. Customer acknowledges that Customer is responsible for ensuring its own compliance with legal requirements in connection with data retention and protection and that Ricch does not provide legal advice or represent that the Serviced Products will guarantee compliance with such requirements. The selection, use and design of any Data Management Services, and any decisions arising with respect to the deletion or storage of data, as well as the loss of any data resulting therefrom, shall be the sole and exclusive responsibility of Customer.

Warranty. Ricoh agrees to perform its Services in a professional manner, consistent with applicable industry standards. For any Products manufactured by Ricoh ("Ricoh Equipment"), Ricoh further warrants that, at the time of delivery and for a period of ninety (90) days thereafter the Ricoh Equipment will be in good working order and will be free from any defects in material and workmanship. Ricoh's obligations under this warranty are limited solely to the repair or replacement (at Ricoh's option) of parts proven to be defective upon inspection. The foregoing warranty shall not apply (a) if the Ricoh Equipment is installed, wired, modified, altered, moved or serviced by anyone other than Ricoh, or, (b) if the Ricoh Equipment is installed, stored and utilized and/or maintained in a manner not consistent with Ricoh specifications or (c) if a defective or improper non-Ricoh accessory or supply or part is attached to or used in the Ricoh Equipment, or (d) if the Ricoh Equipment is relocated to any place where Ricoh services are not available. CUSTOMER ACKNOWLEDGES THAT THE LIMITED WARRANTY CONTAINED HEREIN DOES NOT ASSURE UNINTERRUPTED OPERATION AND USE OF THE RICOH EQUIPMENT. In connection with any other Product sale, Ricoh shall transfer to Customer any Product warranties made by the applicable Product manufacturer, to the extent transferable and without recourse. Physical or electronic copies of any applicable Product warranty will be delivered by Ricoh to Customer only upon Customer's specific written request. EXCEPT AS EXPRESSLY SET FORTH IN THIS ORDER, RICOH DISCLAIMS ALL WARRANTIES AND REPRESENTATIONS, EXPRESS OR IMPLIED, OF ANY NATURE WHATSOEVER, INCLUDING BUT NOT LIMITED TO, ANY IMPLIED WARRANTIES OF MERCHANTABILITY, FITNESS FOR USE, OR FITNESS FOR A PARTICULAR PURPOSE. RICOH SHALL NOT BE RESPONSIBLE AND SHALL HAVE NO LIABILITY FOR LOST PROFITS, LOSS OF REVENUE, OR ANY SPECIAL, EXEMPLARY, INDIRECT, INCIDENTAL OR CONSEQUENTIAL DAMAGES, INCLUDING BUT NOT LIMITED TO DAMAGES ARISING OUT OF OR IN ANY MANNER CONNECTED WITH THIS ORDER, OR THE SUBJECT MATTER HEREOF, OR THE USE OR PERFORMANCE OF THE RICOH EQUIPMENT OR THE LOSS OF USE OF THE RICOH EQUIPMENT, REGARDLESS OF THE FORM OF ACTION AND WHETHER OR NOT SUCH PARTY HAS BEEN INFORMED OF, OR OTHERWISE MIGHT HAVE ANTICIPATED THE POSSIBILITY OF SUCH DAMAGES. RICOH'S TOTAL AGGREGATE LIABILITY TO CUSTOMER, IF ANY, UNDER THIS ORDER, SHALL IN NO EVENT EXCEED THE TOTAL FEES PAID TO RICOH THEREUNDER DURING THE ONE-YEAR PERIOD PRECEDING THE DATE ON WHICH THE CLAIM AROSE. IN NO EVENT SHALL RICOH BE LIABLE TO CUSTOMER FOR ANY DAMAGES RESULTING FROM OR RELATED TO ANY FAILURE OF ANY SOFTWARE PROVIDED HEREUNDER, INCLUDING, BUT NOT LIMITED TO, LOSS OF DATA, OR DELAY OF DELIVERY OF SERVICES UNDER THIS ORDER. RICOH ASSUMES NO OBLIGATION TO PROVIDE OR INSTALL ANY ANTI-VIRUS OR SIMILAR SOFTWARE AND THE SCOPE OF SERVICES CONTEMPLATED HEREBY DOES NOT INCLUDE ANY SUCH SERVICES. Customer must comply with any applicable license agreement or license terms relating to intangible property or associated services included in any Products, such as periodic software licenses and/or prepaid data base subscription rights ("Software License"), whether pursuant to written, click-through, shrink-wrap or other agreements for such purpose, with the third party supplier of the software ("Software Supplier"). Ricoh has no right, title or interest in any third party software. Customer is solely responsible for entering into Software Licenses with the applicable Software Supplier.

Assignment: Force Majeure. Customer shall neither assign any right or interest arising under this Order nor delegate any obligations hereunder without the prior written consent of Ricoh. Any such attempted assignment or delegation shall be void. Ricoh shall be excused from any delay or failure in performance of the Services under this Order for any period if such delay or failure is caused by any event of force majeure or other similar factors beyond its reasonable control.

Advice of Counsel. Customer represents and warrants that it has obtained or has had the opportunity to obtain the advice of legal counsel of its choice prior to executing this Order and thereby executes this Order knowingly and willingly after receiving such legal advice.

Governing Law: Entire Agreement. This Order shall be governed by and construed and interpreted in accordance with the laws of the Commonwealth of Pennsylvania without regard to its conflict of laws principles. The parties hereto also agree to submit to the non-exclusive jurisdiction of the courts of the Commonwealth of Pennsylvania to resolve any action under this Order. The Uniform Computer Information Transactions Act shall not apply to this Order. This Order constitutes the entire agreement between the parties with respect to the subject matter contained in this Order; supersedes all proposals, oral and written, and all other communications between the parties relating to the Products; and may not be amended except in writing signed by an officer or authorized representative of Ricoh. Customer agrees and acknowledges that it has not relied on any representation, warranty or provision not explicitly contained in this Order, whether in writing, electronically communicated or in oral form. Any and all representations, promises, warranties, or statements, including but not limited to, statements or representations made in sales presentations or sales proposals, by any Ricoh agent, employee or representative that differ in any way from the terms of this Order shall be given no force or effect. This Order shall be governed solely by these terms and

12/18/2014 Version # 1.1

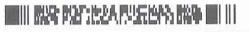

15911677

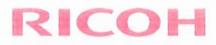

conditions, notwithstanding the inclusion of any additional or different terms and conditions in any order document of any kind issued by Customer at any time. Purchase Orders issued by Customer for Products and/or Services from Ricoh, even if they do not expressly reference or incorporate this Order, shall be subject to this Order and service only to identify the Products and/or Services ordered and shall not be deemed to alter or otherwise modify the terms and conditions of this Order. The delay or failure of either party to enforce at any time any of the provisions of this Order shall in no way be construed to be a waiver of such provision or affect the right of such party thereafter to enforce each and every provision of this Order. If any provision of this Order is held to be invalid or unenforceable, this Order shall be construed as though it did not contain the particular provision held to be invalid or unenforceable, this Order is described of provide at the parties and may rely upon each order submitted by Customer as a binding commitment. No local, general or trade custom or usage or course of prior dealings between the parties shall be relevant to supplement or explain any term used herein. This Order may be executed in one or more counterparts which, taken together, shall constitute one and the same original document. Any notices required under this Order should be sent to: 3920 Arkwright Road Macon, GA 31210 Attn: Quality Assurance.

| Accepted by Customer  | Accepted: Ricoh USA, Inc. |  |  |
|-----------------------|---------------------------|--|--|
| Authorized Signature: | Authorized Signature:     |  |  |
| Printed Name:         | Printed Name:             |  |  |
| Title:                |                           |  |  |
| Date:                 | Date:                     |  |  |

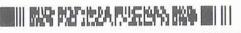

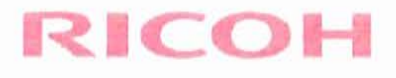

## EQUIPMENT REMOVAL/BUYOUT AUTHORIZATION

|                |               | MPC4000                    |          | V1205200852 |                                   |  |
|----------------|---------------|----------------------------|----------|-------------|-----------------------------------|--|
|                | Make          |                            |          | Model       | Serial Number                     |  |
| State:         | WA            | Zip: 98640                 |          | Fax/Email:  | officemanager@northbeachwater.com |  |
| Address:       | 25902 VEF     | RNON A                     | VE STE C | City:       | OCEAN PARK                        |  |
| Contact Name:  | MCCARTY, JACK |                            |          | Phone:      | 360 6654144                       |  |
| Customer Name: | NORTH B       | NORTH BEACH WATER DISTRICT |          |             |                                   |  |

#### This Authorization applies to the equipment identified above and to the following Removal/Buy Out Option

This Authorization will confirm that Customer desires to engage Ricoh USA, Inc. ("Ricoh") to pick-up and remove certain items of equipment that are currently (i) owned by Customer or (ii) leased from Ricoh or other third party (as specified below), and that you intend to issue written or electronic removal requests (whether such equipment is identified in this Authorization, in a purchase order, in a letter or other written form) to Ricoh from time to time for such purpose. Such removal request will set forth the location, make, model and serial number of the equipment to be removed by Ricoh. By signing below, you confirm that, with respect to every removal request issued by Customer (1) Ricoh may rely on the request, and (2) the request shall be governed by this Authorization. Notwithstanding the foregoing, the parties acknowledge and agree that Ricoh shall have no obligation to remove, delete, preserve, maintain or otherwise safeguard any information, images or content retained by, in or on any item of equipment serviced by Ricoh, whether through a digital storage device, hard drive or similar electronic medium ("Data Management Services"). If desired, Customer may engage Ricoh to perform such Data Management Services at its then-current rates. Notwithstanding anything in this Authorization to the contrary, (i) Customer is responsible for ensuring its own compliance with legal requirements pertaining to data retention and protection, (ii) it is the Customer's sole responsibility to obtain advice of competent legal counsel as to the identification and interpretation of any relevant laws and regulatory requirements that may affect the customer's business or data retention, and any actions required to comply with such laws, (iii) Ricoh does not provide legal advice or represent or warrant that its services or products will guarantee or ensure compliance with any law, regulation or requirement, and (iv) the selection, use and design of any Data Management Services, and any and all decisions arising with respect to the deletion or storage of any data, as well as any loss of data resulting therefrom, shall be the sole responsibility of Customer, and Customer shall indemnify and hold harmless Ricoh and its subsidiaries, directors, officers, employees and agents from and against any and all costs, expenses, liabilities, claims, damages, losses, judgments or fees (including reasonable attorneys' fees) (collectively, "Losses") arising therefrom or related thereto.

☑ Equipment Removal (Leased by Customer). In addition to the terms and conditions set forth above, the following terms and conditions shall apply for equipment removals of equipment leased by Customer: Except for the obligations of Ricoh to pick up and remove the identified equipment, Ricoh does not assume any obligation, payment or otherwise, under any lease agreement, which shall remain Customer's sole responsibility. As a material condition to the performance by Ricoh, Customer hereby releases Ricoh from, and shall indemnify, defend and hold Ricoh harmless from and against, any and all claims, liabilities, costs, expenses and fees arising from or relating to any breach of Customer's representations or obligations in this Authorization or of any obligation owing by Customer under its lease agreement.

|   | CUSTOMER | RICOH USA, INC. |  |  |  |
|---|----------|-----------------|--|--|--|
| ) | Ву:      | Ву:             |  |  |  |
| ) | Name     | Name            |  |  |  |
| 6 | Title    | Title           |  |  |  |
| D | Date     | Date            |  |  |  |
| 2 |          |                 |  |  |  |

63109v3